## **Créer un lien internet dans un document**

- 1. Méthode 1 : copier et coller le lien, exemple : [http://www.geologues](http://www.geologues-prospecteurs.fr/animations/volcans/volcans.swf)[prospecteurs.fr/animations/volcans/volcans.swf](http://www.geologues-prospecteurs.fr/animations/volcans/volcans.swf)
- 2. méthode 2 : créer un lien sur un mot, une phrase, exemple : *illustration*
- 3. méthode 3 : créer un lien sur un visuel, exemple :

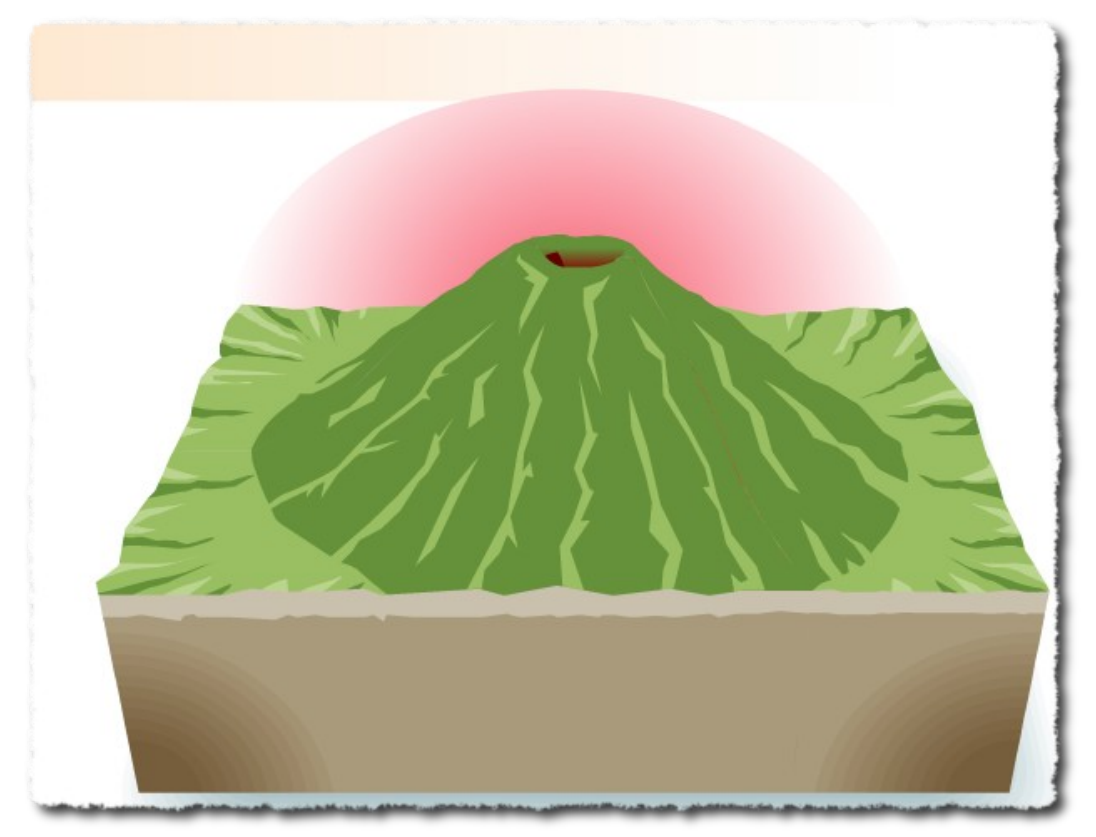

*coupe d'un volcan*

## Comparatif entre les 3 méthodes :

- méthode 1 : rapide mais peu esthétique
- méthode 2 : concise
- méthode 3 : esthétique et visuelle mais plus longue et plus délicate pour la mise en page.